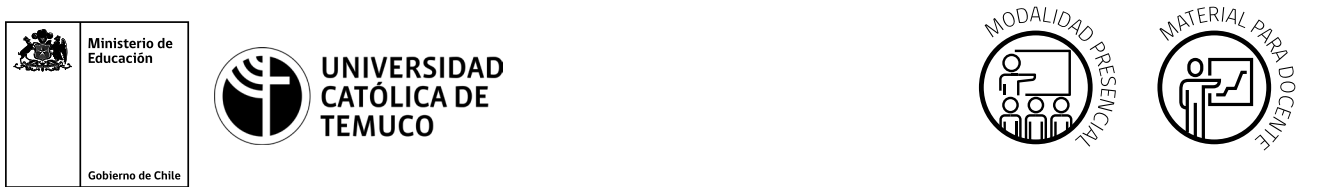

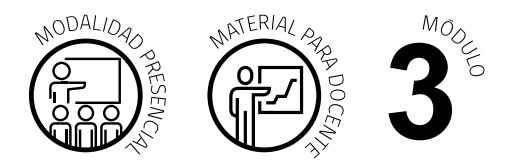

CYR M3 AE2 ACT2  $\overline{\phantom{a}}$  color negro con un dibujo de Docente apuntando a una pizarra con tres estudiantes, enunciando Modalidad Modalidad Modalidad Modalidad Modalidad Modalidad Modalidad Modalidad Modalidad Modalidad Modalidad Modal

# **Actividad de Aprendizaje**

## **NOMBRE DEL MÓDULO**

Instalación y explotación de software de aplicaciones productivas.

### **NOMBRE DE LA ACTIVIDAD DE APRENDIZAJE**

Programando con Python.

## **APRENDIZAJES ESPERADOS**

**3.2** Diseña programas de baja complejidad aplicados a su entorno, empleando el lenguaje de programación Python, considerando tipos de datos, sentencias básicas (condicionales e iterativas) y diversas estructuras de datos.

## **CRITERIOS DE EVALUACIÓN**

**3.2.2** Identifica los requerimientos de un problema planteado, a través de la lectura y comprensión de un enunciado, considerando datos de entrada, operatorias y/o procesos asociados al desarrollo, y elementos de salida, diseñando el algoritmo solución.

**3.2.3** Implementa soluciones a un problema planteado, utilizando sentencias condicionales e iterativas, considerando además la secuencia adecuada de las instrucciones, según la sintaxis y reglas del lenguaje de programación Python.

## **OBJETIVOS DE APRENDIZAJE GENÉRICOS**

- **A -** Comunicarse oralmente y por escrito con claridad, utilizando registros de habla y de escritura pertinentes a la situación laboral y a la relación con los interlocutores.
- **C** Realizar las tareas de manera prolija, cumpliendo plazos establecidos y estándares de calidad, y buscando alternativas y soluciones cuando se presentan problemas pertinentes a las funciones desempeñadas.

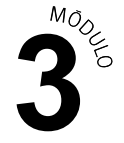

- **D** Trabajar eficazmente en equipo, coordinando acciones con otros, in situ o a distancia, solicitando y prestando cooperación para el buen cumplimiento de sus tareas habituales o emergentes
- **E** Tratar con respeto a subordinados, superiores, colegas, clientes, personas con discapacidades, sin hacer distinciones de género, de clase social, de etnias u otras.
- **H** Manejar tecnologías de la información y comunicación para obtener y procesar información pertinente al trabajo, así como para comunicar resultados, instrucciones e ideas.

## METODOLOGÍA SELECCIONADA

**Demostración Guiada.**

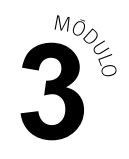

## **Descripción de Tareas y Recursos**

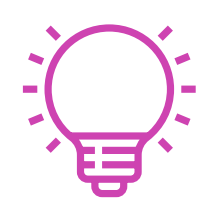

## PREPARACIÓN DE LA ACTIVIDAD

#### **Docente:**

- Revisa todos los recursos de la actividad y, en caso de ser necesario, realiza las adecuaciones correspondientes, para estimular la generación de un ambiente de aprendizaje donde los y las estudiantes construyan colaborativamente una experiencia significativa y enriquecedora para su proceso de desarrollo personal y social.
- En caso de ser necesario, imprime materiales para el desarrollo de la actividad.

#### **Recursos:**

- Presentación en **PPT "Sentencias Básicas de Python"**. Ÿ.
- Actividad de Aprendizaje **"Programando con Python"**.
- Actividad de Evaluación (Material para docente) y su instrumento de evaluación (Lista de cotejo).
- Actividad de Evaluación **"Programando con Python"**.
- Ticket de salida **"Sentencias Básicas de Python"**.
- Infografía **1. "Lenguaje Python"**, **2. "Sentencias condicional"** y **3. "Sentencia iterativas"**.
- Video de metodología **"Demostración Guiada"**.

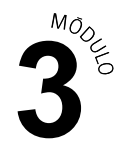

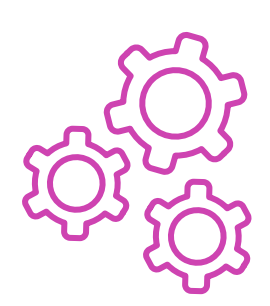

## EJECUCIÓN

#### **Docente:**

- Promueve una atmósfera de respeto mutuo y empatía con la diversidad  $\blacktriangleright$ durante toda la clase.
- Comparte el Aprendizaje Esperado, los Criterios de Evaluación, los Objetivos de Aprendizaje de la Especialidad y los Objetivos de Aprendizaje Genéricos correspondientes, que se encuentran al inicio de la presentación **PPT "Sentencias Básicas de Python"**, así como la metodología que va a usar a partir del video **"Demostración Guiada"**.
- ▶ Dialoga con los y las estudiantes los contenidos de la presentación y estimula el diagnóstico de conocimientos previos con preguntas al inicio de la clase, contextualizando el aprendizaje con ejemplos vinculados al quehacer de la vida cotidiana y/o laboral.
- Dialoga con los y las estudiantes la temática del PPT **"Sentencias Básicas de Python"**, respondiendo sus dudas e inquietudes que les aparezcan en el proceso.
- Indica la formación de equipos de trabajo para la ejecución de la actividad.
- Comparte las indicaciones para desarrollar la **Actividad de aprendizaje "Programando con Python"** y entrega las **Infografías 1. "Lenguaje Python", 2. "Sentencias condicional"** y **3. "Sentencias iterativas"**  como material de apoyo.
- Orienta el desarrollo de la actividad y proporciona seguimiento y retroalimentación del trabajo de los y las estudiantes, construyendo, en colaboración con estos, respuestas a dudas que surjan durante la actividad.
- Comparte las indicaciones para desarrollar la **Actividad de evaluación "Programando con Python"** y verifica que los aspectos claves del trabajo se cumplan mediante la **Lista de cotejo**.

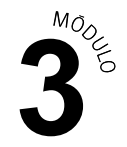

#### **Estudiantes:**

- Participan en la construcción colaborativa de una experiencia significativa y enriquecedora de su proceso de desarrollo personal y social, coadyuvando a una atmósfera de respeto mutuo y empatía con la diversidad.
- Interactúan con el Aprendizaje Esperado, los Criterios de Evaluación, los Objetivos de Aprendizaje de la Especialidad y los Objetivos de Aprendizaje Genéricos correspondientes a la temática del PPT, así como la metodología con la que van a trabajar.
- Participan colaborativamente en las preguntas de diagnóstico de conocimientos previos y ayudan a la contextualización del aprendizaje proponiendo ejemplos vinculados al quehacer de la vida cotidiana y/o laboral.
- **Interactúan grupalmente con la presentación de PPT y construyen** respuestas a sus dudas colaborativamente con el o la docente.
- **Forman los equipos de trabajo según las indicaciones dialogadas con** el o la docente.
- Realizan con autonomía y de forma colaborativa el desarrollo de la Actividad de aprendizaje y utilizan la infografía como material de apoyo.
- ► Comparten sus dudas con sus grupos de trabajo y construyen respuestas en colaboración con el o la docente, quien les retroalimenta durante la realización de la actividad.
- Realizan la actividad de evaluación colaborativamente, mientras son evaluados mediante la Lista de cotejo.

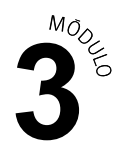

#### **Docente:**

CIERRE

Genera el cierre de la actividad, realizando un plenario con las impresiones  $\blacktriangleright$ y preguntas hacia y desde los y las estudiantes, incentivando las respuestas del **Ticket de salida "Sentencias Básicas de Python"**.

#### **Estudiantes:**

Participan del plenario compartiendo sus impresiones de la actividad y respondiendo las preguntas generadas por el o la docente provenientes del Ticket de salida y las que surjan de ellos. A su vez, reflexionan sobre sus debilidades y fortalezas percibidas en el desarrollo de la actividad.

## **Información complementaria**

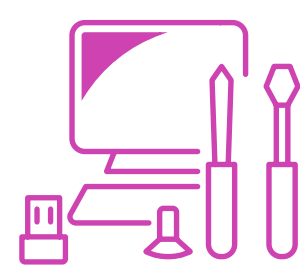

#### **EQUIPAMIENTO Y MOBILIARIO (DECRETO 240)**

Laboratorio con equipos y acceso a internet.

Equipo para proyección.

### **ESTRATEGIA DE ALTERNANCIA**

No aplica.